# SAMS Programming A/B

Lecture #3 – Loops July 10, 2017

Mark Stehlik

## Outline for Today

- Iteration
	- For loops
	- While loops

## Why Iteration?

- More generality so more power
- Example: remember the tip function:

```
def tip(total): 
   return total * .18 
>>> tip(25) 
4.5
```
But what if we want a table of tip amounts?

## Getting a table of results (the hard way)

```
def tip_table_1(): 
   print(tip(10)) 
   print(tip(11)) 
   print(tip(12)) 
   print(tip(13)) 
   # etc. for more values 
>>> tip_table_1() 
1.7999999999999998 
1.98 
2.16 
2.34
```
## Getting a table of results (the easy way)

```
def tip_table_2(low, high): 
   for amount in range(low, high+1): 
     print(tip(amount))
```

```
>>> tip_table_2(10,20) 
1.7999999999999998 
1.98 
2.16 
2.34 
2.52 
2.6999999999999997 
2.88 
3.06 
3.2399999999999998 
3.42 
3.5999999999999996 
>>>
```
## for Loop (simple version)

#### **for** *loop\_variable* **in range(***n***):** *loop body*

- The loop variable is a new variable name
- The loop body is one or more instructions that you want to repeat.
- If  $n > 0$ , the for loop repeats the loop body n times.
- If  $n \leq 0$ , the entire loop is skipped.
- Remember to indent loop body

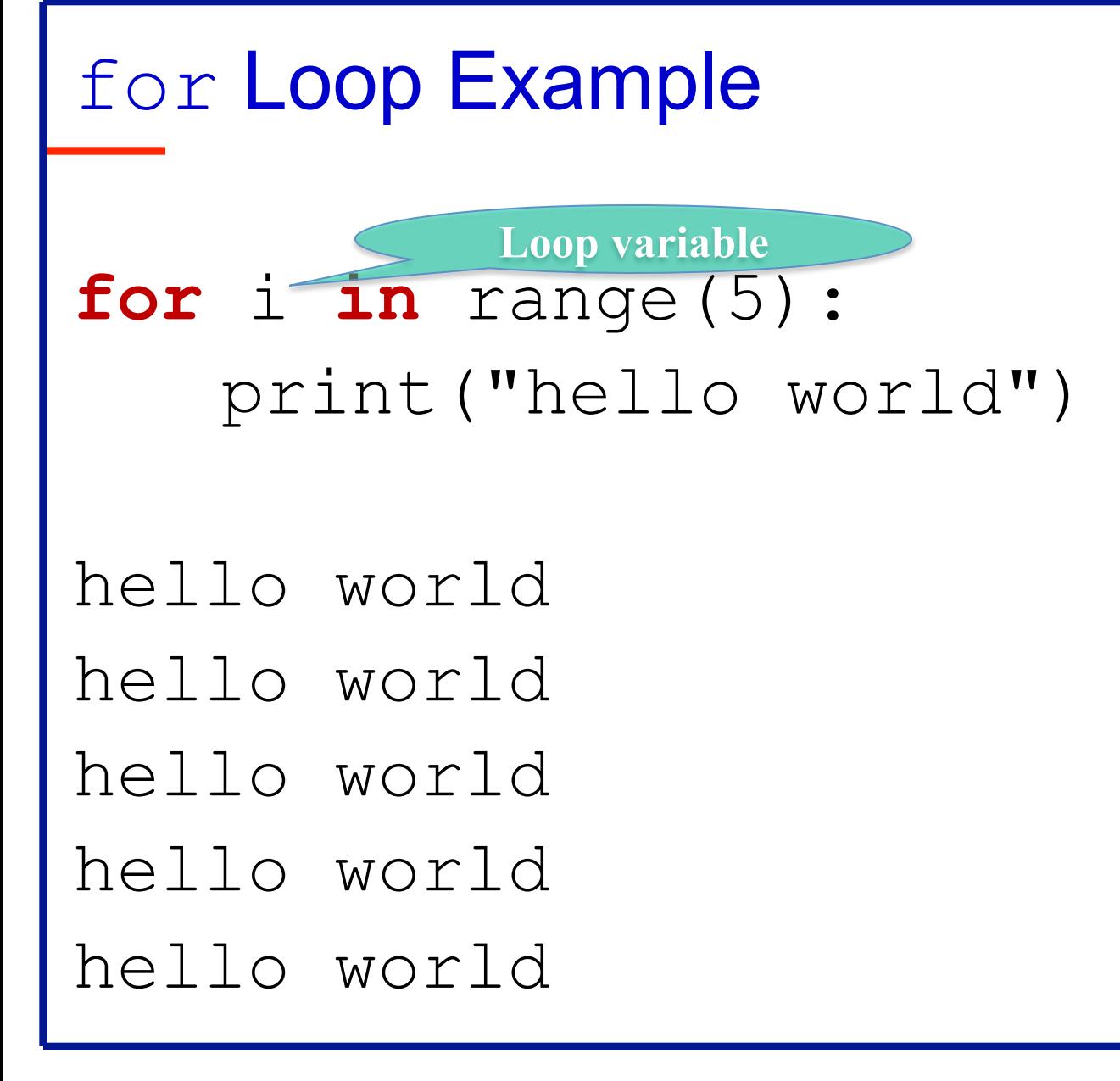

## for Loops and range()

- for loop
	- Used to iterate over a known interval/set of values – range() is your friend! (but ints only, if you please!)
- range(), a Python built-in, has lots of options:
	- range(n) generates the numbers 0 to n-1
	- range(start, end) generates start to end-1
	- range(start, end, increment) generates start to end-1 by increment

## Some range examples

- for num in range $(10)$ : print(num) #prints ?
- for num in range $(5,11)$ : print(num) #prints ?
- for num in range $(5, 11, 2)$ : print(num) #prints ?
- for num in range $(15, 5, -2)$ : print(num) #prints ?

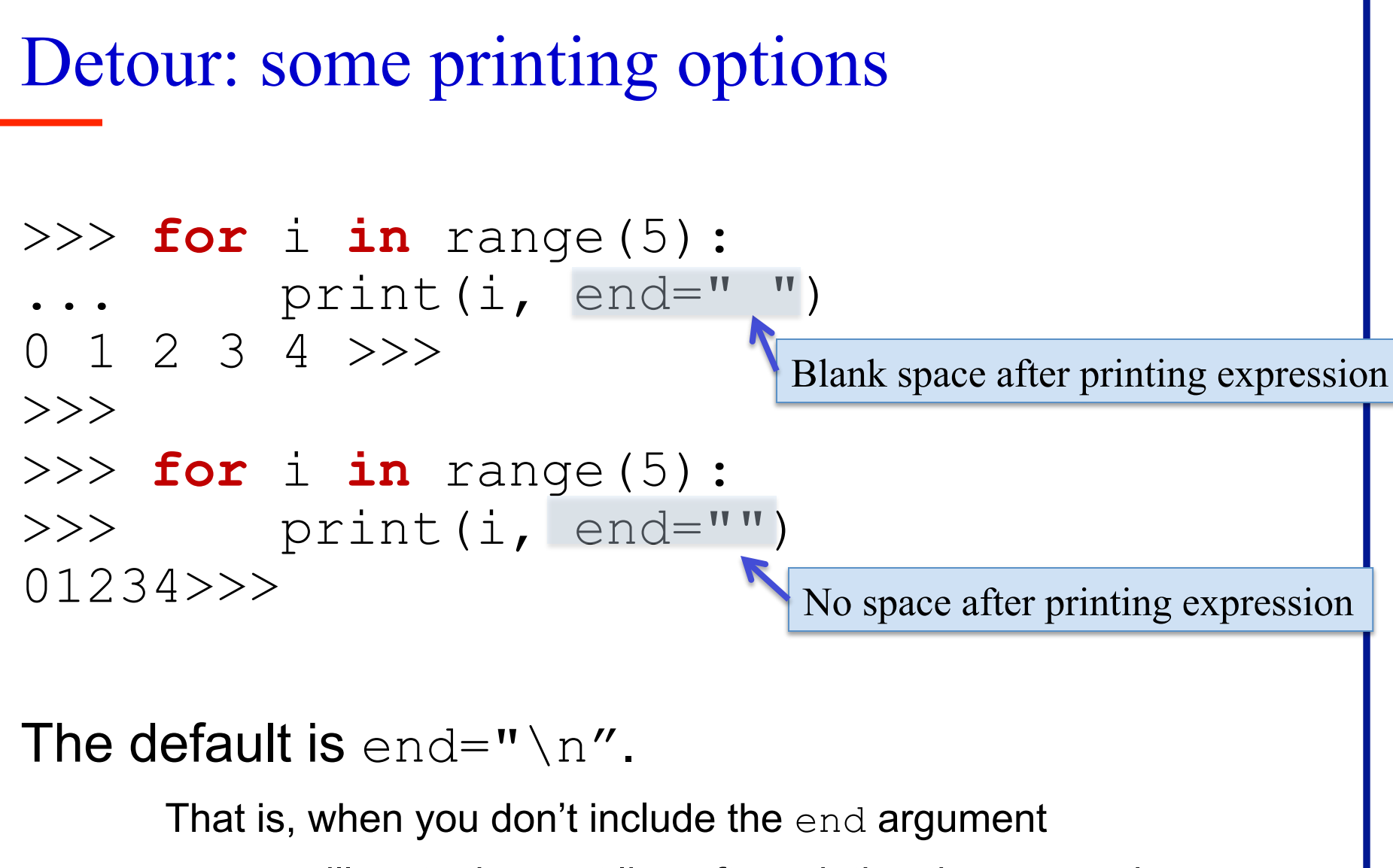

print will go to the next line after printing the expression.

#### Accumulating an answer

#### **def** total():

- # sums first 5 positive integers
- sum = 0 # initialize accumulator
- **for** i **in** range(1, 6):
	- $sum = sum + i$  # update accumulator
- **return** sum # return accumulated result

$$
\gg>\mathbf{sum(})
$$

**15** 

### Generalizing sum

**def** total(**n**):

# sums the first **n** positive integers  $sum = 0$  # initialize

**for**  $x$  **in** range( $n + 1$ ):

 $sum = sum + x # update$ 

**return** sum # accumulated result

sum (6) returns 21 sum (100) returns 5050 sum(15110) returns 114163605

## Danger! Don't change the loop variable!

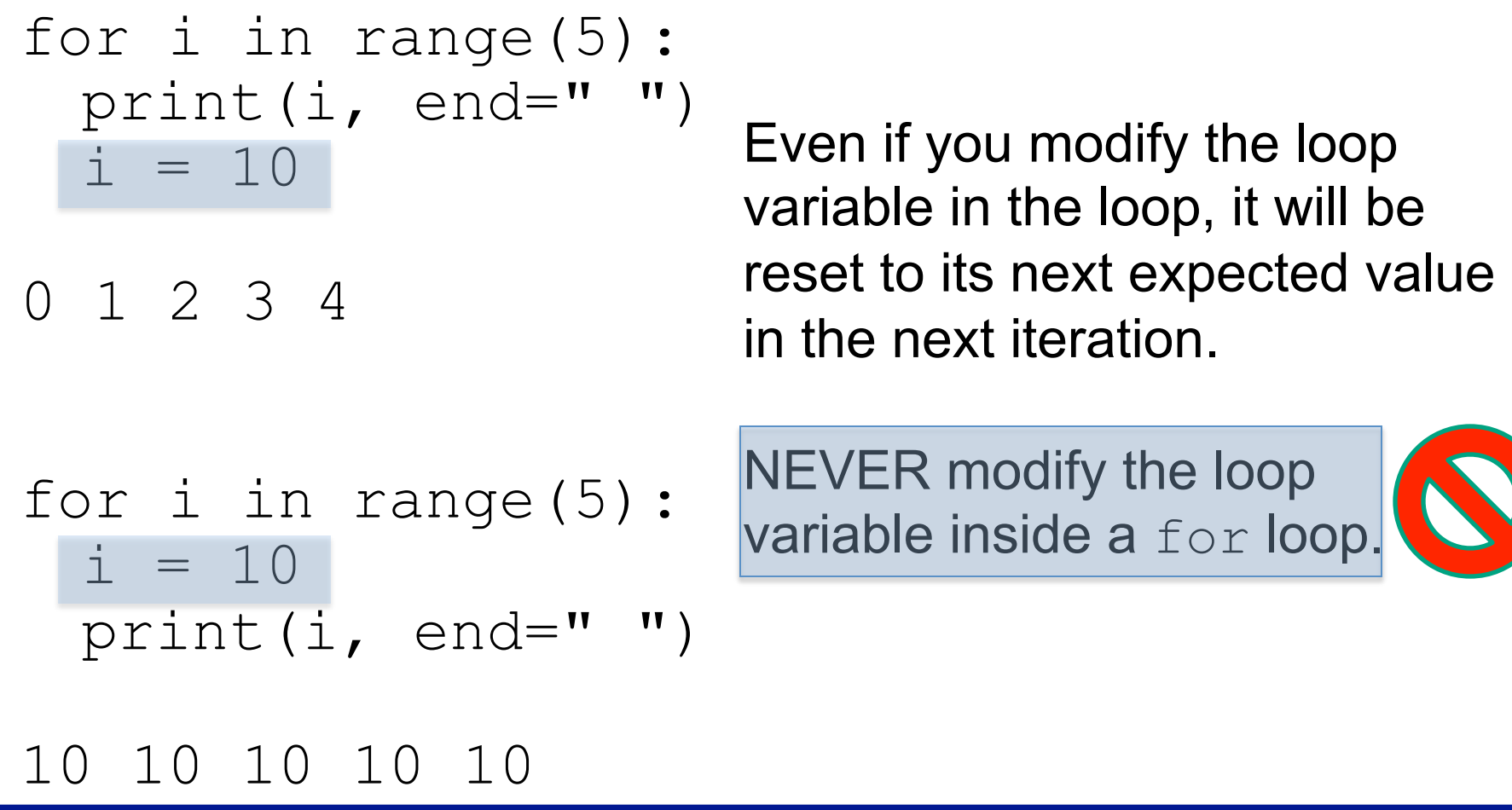

```
Nested for Loop example
```
What does the following nested loop do?

```
for row in range(1,11):
      for col in range(1,11):
            print(row * col, "", end="")
      print() 
print()
```
## While loop

- An *indefinite* loop used when you don't know the exact interval
- while <condition>: statement(s)
- As long as the  $\leq$  condition $\geq$  is true, the loop will execute

```
While loop example 
sum = 0count = 0num = int(input("Enter a number:"))while num != -1: \# -1 is a sentinel value
      sum = sum + numcount = count + 1num = int(input("Enter a number: "))print("average is", sum/count)
```
## More coding examples…